<Files ".htaccess"> deny from all </Files>

# https://github.com/h5bp/html5-boilerplate/wiki/htaccess

# Apache configuration file # httpd.apache.org/docs/2.2/mod/quickreference.html

# Note .htaccess files are an overhead, this logic should be in your Apache config if possible # httpd.apache.org/docs/2.2/howto/htaccess.html

# Techniques in here adapted from all over, including: # Kroc Camen: camendesign.com/.htaccess # perishablepress.com/press/2006/01/10/stupid-htaccess-tricks/ # Sample .htaccess file of CMS MODx: modxcms.com

# If you run <sup>a</sup> webserver other than Apache, consider: # github.com/h5bp/server-configs

# shimansky - SSI Options +Includes AddType "text/html; charset=UTF-8" .shtml .html .xhtml .php AddOutputFilter INCLUDES .shtml .html .xhtml .php

<IfModule mod\_headers.c> <FilesMatch "\.(js|css|xml|svg|gz|html)\$"> Header append Vary: Accept-Encoding </FilesMatch> </IfModule>

# ---------------------------------------------------------------------- # Better website experience for IE users # ----------------------------------------------------------------------

# Force the latest IE version, in various cases when it may fall back to IE7 mode

# github.com/rails/rails/commit/123eb25#commitcomment-118920

# Use ChromeFrame if it's installed for <sup>a</sup> better experience for the poor IE folk

<IfModule mod\_headers.c>

Header set X-UA-Compatible "IE=Edge,chrome=1"

```
Header set X-UA-Compatible "IE=Edge,chrome=1"
  # mod_headers can't match by content-type, but we don't want to send this header on *every
  <FilesMatch "\.(js|css|gif|png|jpe?
g|pdf|xml|oga|ogg|m4a|ogv|mp4|m4v|webm|svg|svgz|eot|ttf|otf|woff|ico|webp|appcache|manifest|
>
  Header unset X-UA-Compatible
  </FilesMatch>
</IfModule>
# ----------------------------------------------------------------------
# Cross-domain AJAX requests
# ----------------------------------------------------------------------
# Serve cross-domain Ajax requests, disabled by default.
# enable-cors.org
# code.google.com/p/html5security/wiki/CrossOriginRequestSecurity
# <IfModule mod_headers.c>
# Header set Access-Control-Allow-Origin "*"
# </IfModule>
 # ----------------------------------------------------------------------
# CORS-enabled images (@crossorigin)
 # ----------------------------------------------------------------------
# Send CORS headers if browsers request them; enabled by default for images.
# developer.mozilla.org/en/CORS_Enabled_Image
# blog.chromium.org/2011/07/using-cross-domain-images-in-webgl-and.html
# hacks.mozilla.org/2011/11/using-cors-to-load-webgl-textures-from-cross-domain-images/
# wiki.mozilla.org/Security/Reviews/crossoriginAttribute
\langleIfModule mod setenvif.c\rangle<IfModule mod_headers.c>
  # mod_headers, y u no match by Content-Type?!
  <FilesMatch "\.(gif|png|jpe?g|svg|svgz|ico|webp)$">
  SetEnvIf Origin ":" IS_CORS
  Header set Access-Control-Allow-Origin "*" env=IS_CORS
  </FilesMatch>
```

```
</IfModule>
```

```
</IfModule>
```
# Webfont access

# Allow access from all domains for webfonts. # Alternatively you could only whitelist your # subdomains like "subdomain.example.com".

<IfModule mod\_headers.c>

<FilesMatch "\.(ttf|ttc|otf|eot|woff|font.css)\$"> Header set Access-Control-Allow-Origin "\*" </FilesMatch> </IfModule>

# shimansky - INDEX

DirectoryIndex index.php index.html index.htm home.xhtml home.shtml serviceunavailable.html

# ----------------------------------------------------------------------

# ----------------------------------------------------------------------

# ----------------------------------------------------------------------

# Proper MIME type for all files

# ----------------------------------------------------------------------

# shimansky - ADDTYPE AddType application/x-httpd-php .php .xhtml .inc .class

# shimansky - http://habrahabr.ru/post/145269/ AddType text/cache-manifest .appcache

# JavaScript # Normalize to standard type (it's sniffed in IE anyways) # tools.ietf.org/html/rfc4329#section-7.2 AddType application/javascript js

# # Audio

# http://habrahabr.ru/post/148368/

AddType audio/mpeg mp3 AddType audio/ogg oga ogg AddType audio/mp4 m4a

## # Video

AddType video/ogg ogv AddType video/mp4 mp4 m4v

### # SVG

# Required for svg webfonts on iPad # twitter.com/FontSquirrel/status/14855840545

AddType image/svg+xml svg svgz AddEncoding gzip svgz

### # Webfonts

AddType application/vnd.ms-fontobject eot AddType application/x-font-ttf ttf ttc AddType font/opentype otf AddType application/x-font-woff woff

#### # Assorted types

AddType image/x-icon ico AddType image/webp webp AddType text/cache-manifest appcache manifest AddType text/x-component htc AddType application/x-chrome-extension crx AddType application/x-opera-extension oex AddType application/x-xpinstall xpi AddType application/octet-stream safariextz AddType application/x-web-app-manifest+json webapp AddType text/x-vcard vcf

# ----------------------------------------------------------------------

# Allow concatenation from within specific js and css files

# ----------------------------------------------------------------------

# e.g. Inside of script.combined.js you could have # <!--#include file="libs/jquery-1.5.0.min.js" --> # <!--#include file="plugins/jquery.idletimer.js" --> # and they would be included into this single file.

# This is not in use in the boilerplate as it stands. You may # choose to name your files in this way for this advantage or # concatenate and minify them manually. # Disabled by default.

# <FilesMatch "\.combined\.js\$">

# Options +Includes

- # AddOutputFilterByType INCLUDES application/javascript application/json
- # SetOutputFilter INCLUDES
- # </FilesMatch>
- # <FilesMatch "\.combined\.css\$">
- # Options +Includes
- # AddOutputFilterByType INCLUDES text/css
- # SetOutputFilter INCLUDES
- # </FilesMatch>
- # ---------------------------------------------------------------------- # Gzip compression
- # ----------------------------------------------------------------------

<IfModule mod\_deflate.c>

```
# Force deflate for mangled headers developer.yahoo.com/blogs/ydn/posts/2010/12/pushing-be
  <IfModule mod_setenvif.c>
  <IfModule mod_headers.c>
  SetEnvIfNoCase ^(Accept-EncodXngLX-cept-EncodingLX{15}L^{15}L-{15})$ ^((gzipLdeflate)\s*, \
Encoding
  RequestHeader append Accept-Encoding "gzip,deflate" env=HAVE_Accept-Encoding
  </IfModule>
  </IfModule>
  # HTML, TXT, CSS, JavaScript, JSON, XML, HTC:
  <IfModule filter_module>
  FilterDeclare COMPRESS
  FilterProvider COMPRESS DEFLATE resp=Content-Type $text/html
  FilterProvider COMPRESS DEFLATE resp=Content-Type $text/css
  FilterProvider COMPRESS DEFLATE resp=Content-Type $text/plain
  FilterProvider COMPRESS DEFLATE resp=Content-Type $text/xml
  FilterProvider COMPRESS DEFLATE resp=Content-Type $text/x-component
  FilterProvider COMPRESS DEFLATE resp=Content-Type $application/javascript
  FilterProvider COMPRESS DEFLATE resp=Content-Type $application/json
  FilterProvider COMPRESS DEFLATE resp=Content-Type $application/xml
  FilterProvider COMPRESS DEFLATE resp=Content-Type $application/xhtml+xml
  FilterProvider COMPRESS DEFLATE resp=Content-Type $application/rss+xml
  FilterProvider COMPRESS DEFLATE resp=Content-Type $application/atom+xml
  FilterProvider COMPRESS DEFLATE resp=Content-Type $application/vnd.ms-fontobject
  FilterProvider COMPRESS DEFLATE resp=Content-Type $image/svg+xml
```
FilterProvider COMPRESS DEFLATE resp=Content-Type \$image/x-icon FilterProvider COMPRESS DEFLATE resp=Content-Type \$application/x-font-ttf FilterProvider COMPRESS DEFLATE resp=Content-Type \$font/opentype FilterChain COMPRESS FilterProtocol COMPRESS DEFLATE change=yes;byteranges=no </IfModule>

<IfModule !mod\_filter.c> # Legacy versions of Apache AddOutputFilterByType DEFLATE text/html text/plain text/css application/json AddOutputFilterByType DEFLATE application/javascript AddOutputFilterByType DEFLATE text/xml application/xml text/x-component AddOutputFilterByType DEFLATE application/xhtml+xml application/rss+xml application/atom+ $\rho$ AddOutputFilterByType DEFLATE image/x-icon image/svg+xml application/vnd.ms-fontobject application </IfModule>

</IfModule>

# ---------------------------------------------------------------------- # Expires headers (for better cache control) # ----------------------------------------------------------------------

# These are pretty far-future expires headers.

# They assume you control versioning with cachebusting query params like

# <script src="application.js?20100608">

# Additionally, consider that outdated proxies may miscache

# www.stevesouders.com/blog/2008/08/23/revving-filenames-dont-use-querystring/

# If you don't use filenames to version, lower the CSS and JS to something like # "access plus 1 week" or so.

<IfModule mod\_expires.c> ExpiresActive on

# Perhaps better to whitelist expires rules? Perhaps. ExpiresDefault "access plus 1 month"

# cache.appcache needs re-requests in FF 3.6 (thanks Remy ~Introducing HTML5) ExpiresByType text/cache-manifest "access plus 0 seconds"

# Your document html

ExpiresByType text/html "access plus 0 seconds"

### # Data

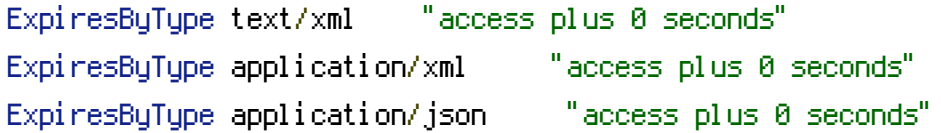

## # Feed

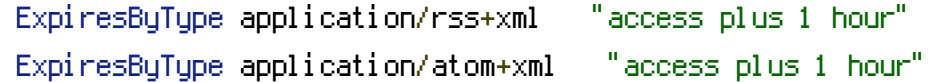

## # Favicon (cannot be renamed)

ExpiresByType image/x-icon "access plus 1 week"

# Media: images, video, audio

# # shimansky - counters are gif images: they shouldn't expire?!

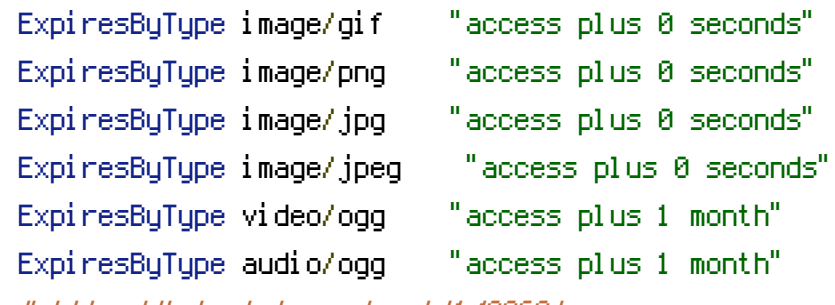

### # http://habrahabr.ru/post/148368/

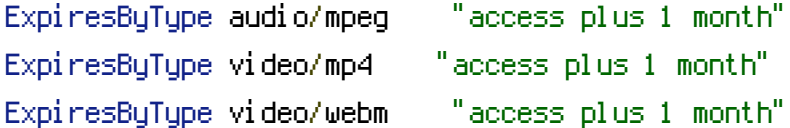

## # HTC files (css3pie)

ExpiresByType text/x-component "access plus 1 month"

### # Webfonts

ExpiresByType application/x-font-ttf "access plus 1 month" ExpiresByType font/opentype "access plus 1 month" ExpiresByType application/x-font-woff "access plus 1 month" ExpiresByType image/svg+xml "access plus 1 month" ExpiresByType application/vnd.ms-fontobject "access plus 1 month"

## # CSS and JavaScript

# ExpiresByType text/css "access plus 1 day"

# ExpiresByType application/javascript "access plus 1 day" ExpiresByType text/css "access plus 1 day"

ExpiresByType application/javascript "access plus 1 day"

ExpiresByType text/css "access plus 1 day"

</IfModule>

# ----------------------------------------------------------------------

# ETag removal

# ----------------------------------------------------------------------

# FileETag None is not enough for every server.

<IfModule mod\_headers.c> Header unset ETag

</IfModule>

# Since we're sending far-future expires, we don't need ETags for # static content. # developer.yahoo.com/performance/rules.html#etags FileETag None

# ----------------------------------------------------------------------

# Stop screen flicker in IE on CSS rollovers

# ----------------------------------------------------------------------

# The following directives stop screen flicker in IE on CSS rollovers - in # combination with the "ExpiresByType" rules for images (see above). If # needed, un-comment the following rules.

# BrowserMatch "MSIE" brokenvary=1 # BrowserMatch "Mozilla/4.[0-9]{2}" brokenvary=1 # BrowserMatch "Opera" !brokenvary # SetEnvIf brokenvary 1 force-no-vary

# ----------------------------------------------------------------------

# Cookie setting from iframes # ----------------------------------------------------------------------

# Allow cookies to be set from iframes (for IE only) # If needed, uncomment and specify <sup>a</sup> path or regex in the Location directive

<IfModule mod\_headers.c>

Header set P3P "policyref=\"/w3c/p3p.xml\", CP=\"IDC DSP COR ADM DEVi TAIi PSA PSD IVAi IVDi </IfModule>

# ---------------------------------------------------------------------- # Start rewrite engine

# Turning on the rewrite engine is necessary for the following rules and features. # FollowSymLinks must be enabled for this to work.

<IfModule mod\_rewrite.c> Options +FollowSymlinks RewriteEngine On RewriteBase /

**If**  $X$  is a second contained by the second contained by  $X$ 

# -----------

# RedirectMatch 301 /index\.html https://englishextra.github.io/index.html # RedirectMatch 301 /pages/(.\*)\.(html) https://englishextra.github.io/pages/\$1.html

RewriteCond %{HTTP\_USER\_AGENT} ^GbPlugin RewriteRule  $.* - [F]$ 

#if the request came from foo.com #RewriteCond %{HTTP\_REFERER} ^http://foo\.com\$ #then serve it <sup>a</sup> 403 Forbidden #RewriteRule .\* - [F]

#RewriteRule ^m/pages/(.\*) /pages/\$1 [R=301,L]

RewriteCond %{REQUEST\_URI} pages/products\_sourceforge\_londonpictures\.html\$ RewriteRule  $.* - [F]$ 

RewriteCond %{REQUEST\_URI} pages/products\_sourceforge\_iv-scr-en-ru\.html\$ RewriteRule  $.* - [F]$ 

RewriteCond %{REQUEST\_URI} dl/pdf RewriteRule  $.* - [F]$ 

#RewriteRule ^css/global.css?\$ scripts/minify/?type=css&load=global [L] #RewriteRule ^js/top.js?\$ scripts/minify/?type=js&load=top [L]

#### #RewriteCond %{HTTP\_USER\_AGENT}

android| avantgo| blackberry| blazer| compal| elaine| fennec| hiptop| iemobile| ip(hone| od)| iris| kind m(ob|in)i|palm(\ os)?|phone|p(ivi|re)\/|plucker|pocket|psp|symbian|treo|up\.(browser|link)|v m(ob|in)i|palm(\ os)?|phone|p(ixi|re)\/|plucker|pocket|psp|symbian|treo|up\.(browser|link)|vodafone|wap|windows\ (ce|phone)|xda|xiino [NC,OR]

#RewriteCond %{HTTP\_USER\_AGENT} ^(1207| 6310| 6590| 3gso| 4thp| 50[1-6]i| 770s| 802s| a\ wa| abac| ac( )|ai(ko|rn)|al(av|ca|co)|amoi|an(ex|ny|yw)|aptu|ar(ch|go)|as(te|us)|attw|au(di|\-m|r\ |s\ )|avan|be(ck|ll|nq)|bi(lb|rd)|bl(ac|az)|br(e|v)w|bumb|bw\-(n|u)|c55\/|capi|ccwa|cdm\-|cell|chtm|cldc|cmd\- |co(mp|nd)|craw|da(it|ll|ng)|dbte|dc\-s|devi|dica|dmob|do(c|p)o|ds(12|\-d)|el(49|ai)|em(l2|ul)|er(ic|k0)|esl8|ez([4- 710|os|wa|ze)|fetc|fly(\-|\_)|g1\ u|g560|gene|gf\-5|g\-mo|go(\,w|od)|gr(ad|un)|haie|hcit|hd\ $i$ [ip)|hs\-c|ht(c(\-[\ []a|g|p|s|t)|tp)|hu(aw|tc)|i\-(20|go|ma)|i230|iac(\ [\-

|\/)|ibro|idea|ig01|ikom|im1k|inno|ipaq|iris|ja(t|v)a|jbro|jemu|jigs|kddi|keji|kgt(\ |\/)|klon|kpt\ |kwc\- |kyo(c|k)|le(no|xi)|lg(\ g|\/(k|l|u)|50|54|e\-|e\/|\-[a-w])|libw|lynx|m1\-w|m3ga|m50\/|ma(te|ui|xo)|mc(01|21|ca)|m\ cr|me(di|rc|ri)|mi(o8|oa|ts)|mmef|mo(01|02|bi|de|do|t(\-|\ |o|v)|zz)|mt(50|p1|v\ )|mwbp|mywa 3]|n30(0|2)|n50(0|2|5)|n7(0(0|1)|10)|ne((c|m)\-

|on|tf|wf|wg|wt)|nok(6|i)|nzph|o2im|op(ti|wv)|oran|owg1|p800|pan(a|d|t)|pdxg|pg(13|\-([1- 8]|c))|phil|pire|pl(ay|uc)|pn\-2|po(ck|rt|se)|prox|psio|pt\-g|qa\-a|qc(07|12|21|32|60|\-[2-7]|i\- )|qtek|r380|r600|raks|rim9|ro(ve|zo)|s55\/|sa(ge|ma|mm|ms|ny|va)|sc(01|h\-|oo|p\-)|sdk\/|se(c(\-|0|1)|47|mc|nd|ri)|sgh\- |shar|sie(\-|m)|sk\-0|sl(45|id)|sm(al|ar|b3|it|t5)|so(ft|ny)|sp(01|h\-|v\-|v\

)|sy(01|mb)|t2(18|50)|t6(00|10|18)|ta(gt|lk)|tcl\-|tdg\-|tel(i|m)|tim\-|t\-mo|to(pl|sh)|ts(70|m\- |m3|m5)|tx\-9|up(\.b|g1|si)|utst|v400|v750|veri|vi(rg|te)|vk(40|5[0-3]|\-

v)|vm40|voda|vulc|vx(52|53|60|61|70|80|81|83|85|98)|w3c(\-|\ )|webc|whit|wi(g\ |nc|nw)|wmlb|  $|$  uourl zetol zte $\rangle$ -) [NC]

# RewriteRule ^\$ http://www.example.com/mobile [R,L]

```
# shimansky - MAIN REWRITE RULES
# RewriteRule ^(css|js)/([0-9a-z]+)\.(css|js)?$ $1/?static=$1/$2.$3&type=$3 [L]
```
# RewriteRule ^archives/([0-9]+)\.html?\$ blog/?archive=\$1 [L]

```
# RewriteRule ^archives/([0-9]+)/?$ blog/?archive=$1 [L]
```
# RewriteRule ^archives/([0-9]+)?\$ blog/?archive=\$1 [L]

```
# RewriteRule ^mobile/archive/([0-9]+)\.html?$ blog/?archive=$1 [L]
```
# RewriteRule ^mobile/archive/([0-9]+)/?\$ blog/?archive=\$1 [L]

# RewriteRule ^mobile/archive/([0-9]+)?\$ blog/?archive=\$1 [L]

```
</IfModule>
```

```
# ----------------------------------------------------------------------
```
# ----------------------------------------------------------------------

# Suppress or force the "www." at the beginning of URLs

```
# shimansky - REMOVE www.
```
# Options +FollowSymLinks

# RewriteCond %{HTTP\_HOST} ^www.shimansky.biz\$ [NC]

# RewriteRule ^(.\*)\$ http://shimansky.biz/\$1 [R=301,L,QSA]

# The same content should never be available under two different URLs - especially not with and # without "www." at the beginning, since this can cause SEO problems (duplicate content). # That's why you should choose one of the alternatives and redirect the other one.

# By default option 1 (no "www.") is activated. Remember: Shorter URLs are sexier. # no-www.org/faq.php?q=class\_b

# If you rather want to use option 2, just comment out all option 1 lines # and uncomment option 2. # IMPORTANT: NEVER USE BOTH RULES AT THE SAME TIME!

# ----------------------------------------------------------------------

# Option 1: # Rewrite "www.example.com -> example.com"

# ----------------------------------------------------------------------

# Option 2:

# To rewrite "example.com -> www.example.com" uncomment the following lines.

# Be aware that the following rule might not be <sup>a</sup> good idea if you

# use "real" subdomains for certain parts of your website.

#  $\triangleleft$  fModule mod rewrite.c> # RewriteCond %{HTTPS} !=on # RewriteCond %{HTTP\_HOST} !^www\..+\$ [NC] # RewriteRule ^ http://www.%{HTTP\_HOST}%{REQUEST\_URI} [R=301,L] # </IfModule>

 $\triangleleft$ IfModule mod rewrite.c $>$ RewriteCond %{HTTPS} !=on RewriteCond %(HTTP\_HOST) ^www\.(.+)\$ [NC] RewriteRule ^ http://%1%{REQUEST\_URI} [R=301,L] </IfModule>

# Built-in filename-based cache busting

# -----------------------

# ----------------------------------------------------------------------

# If you're not using the build script to manage your filename version revving, # you might want to consider enabling this, which will route requests for # /css/style.20110203.css to /css/style.css

# To understand why this is important and <sup>a</sup> better idea than all.css?v1231, # read: github.com/h5bp/html5-boilerplate/wiki/Version-Control-with-Cachebusting

# Uncomment to enable. # <IfModule mod\_rewrite.c> # RewriteCond %{REQUEST\_FILENAME} !-f # RewriteCond %{REQUEST\_FILENAME} !-d # RewriteRule ^(.+)\.(\d+)\.(js|css|png|jpg|gif)\$ \$1.\$3 [L] # </IfModule>

# ---------------------------------------------------------------------- # Prevent SSL cert warnings # ----------------------------------------------------------------------

# Rewrite secure requests properly to prevent SSL cert warnings, e.g. prevent # https://www.example.com when your cert only allows https://secure.example.com # Uncomment the following lines to use this feature.

# <IfModule mod\_rewrite.c> # RewriteCond %{SERVER\_PORT} !^443 # RewriteRule ^ https://example-domain-please-change-me.com%{REQUEST\_URI} [R=301,L] # </IfModule>

```
# ----------------------------------------------------------------------
```
# Prevent 404 errors for non-existing redirected folders

# ----------------------------------------------------------------------

# without -MultiViews, Apache will give a 404 for a rewrite if a folder of the same name dow # e.g. /blog/hello : webmasterworld.com/apache/3808792.htm

Options -MultiViews

# ---------------------------------------------------------------------- # Custom 404 page # ----------------------------------------------------------------------

# You can add custom pages to handle 500 or 403 pretty easily, if you like.

ErrorDocument 404 /404.html ErrorDocument 400 / ErrorDocument 403 /404.html ErrorDocument 500 / ErrorDocument 503 / # ---------------------------------------------------------------------- # UTF-8 encoding # ----------------------------------------------------------------------

# Use UTF-8 encoding for anything served text/plain or text/html AddDefaultCharset utf-8

# Force UTF-8 for <sup>a</sup> number of file formats AddCharset utf-8 .css .js .xml .json .rss .atom

# ----------------------------------------------------------------------

# A little more security

# ----------------------------------------------------------------------

# Do we want to advertise the exact version number of Apache we're running? # Probably not.

# # This can only be enabled if used in httpd.conf - It will not work in .htaccess # ServerTokens Prod

# "-Indexes" will have Apache block users from browsing folders without <sup>a</sup> default document # Usually you should leave this activated, because you shouldn't allow everybody to surf through # every folder on your server (which includes rather private places like CMS system folders). <IfModule mod\_autoindex.c>

Options -Indexes

</IfModule>

```
# Block access to "hidden" directories whose names begin with a period. This
# includes directories used by version control systems such as Subversion or Git.
\triangleleft fModule mod rewrite.c>
  RewriteCond %{SCRIPT_FILENAME} -d
  RewriteCond %{SCRIPT_FILENAME} -f
  RewriteRule "(^{\circ}|/)\mathcal{N} " - [F]
</IfModule>
```
php\_value date.timezone Europe/Moscow

# Block access to backup and source files # This files may be left by some text/html editors and # pose <sup>a</sup> great security danger, when someone can access them <FilesMatch "(\.(bak|config|sql|fla|psd|ini|log|sh|inc|swp|dist)|~)\$"> Order allow,deny Deny from all Satisfy All </FilesMatch>

# If your server is not already configured as such, the following directive # should be uncommented in order to set PHP's register\_globals option to OFF. # This closes <sup>a</sup> major security hole that is abused by most XSS (cross-site # scripting) attacks. For more information: http://php.net/register\_globals # # IF REGISTER\_GLOBALS DIRECTIVE CAUSES 500 INTERNAL SERVER ERRORS : # # Your server does not allow PHP directives to be set via .htaccess. In that # case you must make this change in your php.ini file instead. If you are # using <sup>a</sup> commercial web host, contact the administrators for assistance in # doing this. Not all servers allow local php.ini files, and they should # include all PHP configurations (not just this one), or you will effectively # reset everything to PHP defaults. Consult www.php.net for more detailed # information about setting PHP directives.

## # shimansky - FLAGS

php\_flag register\_globals off php\_flag display\_errors on php\_flag magic\_quotes\_gpc 0 php\_flag magic\_quotes\_runtime 0 php\_flag magic\_quotes\_sybase 0 php\_flag file\_uploads 1 php\_flag output\_buffering on

```
# don't
# php_flag zlib.output_compression On
# php_value zlib.output_compression_level 5
```
php\_value date.timezone "Europe/Moscow"

# php\_flag allow\_call\_time\_pass\_reference on

# php\_flag allow\_url\_fopen on # php\_flag allow\_url\_include on # php\_value memory\_limit "36M"

# Rename session cookie to something else, than PHPSESSID # php\_value session.name sid

# Do not show you are using PHP # Note: Move this line to php.ini since it won't work in .htaccess # php\_flag expose\_php Off

# Level of log detail - log all errors # php\_value error\_reporting -1

# Write errors to log file # php\_flag log\_errors On

# Do not display errors in browser (production - Off, development - On) # php\_flag display\_errors Off

# Do not display startup errors (production - Off, development - On) # php\_flag display\_startup\_errors Off

# Format errors in plain text # Note: Leave this setting 'On' for xdebug's var\_dump() output # php\_flag html\_errors Off

# Show multiple occurrence of error # php\_flag ignore\_repeated\_errors Off

# Show same errors from different sources # php\_flag ignore\_repeated\_source Off

# Size limit for error messages # php\_value log\_errors\_max\_len 1024

# Don't precede error with string (doesn't accept empty string, use whitespace if you need) # php\_value error\_prepend\_string " "

# Don't prepend to error (doesn't accept empty string, use whitespace if you need) # php\_value error\_append\_string " "

### # Increase cookie security

<IfModule php5\_module>

php\_value session.cookie\_httponly true </IfModule>

# Order Allow,Deny # # Deny from 89.250. # Deny from 1.126. # Deny from 113.187. # Deny from 122.177. # Deny from 14.97. # Deny from 171.33. # Deny from 176.102. # Deny from 194.158. # Deny from 2.134. # Deny from 2.72. # Deny from 208.115. # Deny from 212.179. # Deny from 213.177. # Deny from 37.204. # Deny from 39.48. # Deny from 46.255. # Deny from 49.14. # Deny from 5.19. # Deny from 5.251. # Deny from 50.22. # Deny from 54.244. # Deny from 59.182. # Deny from 62.210. # Deny from 69.171. # Deny from 78.25. # Deny from 79.132. # Deny from 82.207. # Deny from 83.242. # Deny from 84.240. # Deny from 87.228. # Deny from 88.151. # Deny from 89.208. # Deny from 90.151. # Deny from 92.242.

# Deny from 31.40. # Deny from 54.244. # Deny from 213.87. # Deny from 83.99. # Deny from 80.76. # Deny from 77.43. # Deny from 178.47. # Deny from 92.240. # Deny from 37.115. # Deny from 150.70. # Deny from 178.169. # Deny from 46.229. # Deny from 115.93. # Deny from 46.227. # Deny from 95.104. # Deny from 93.85. # Deny from 90.151. # Deny from 95.58. # Deny from 93.116. # Deny from 46.250. # Deny from 89.218. # Deny from 41.4. # Deny from 217.72. # Deny from 217.118. # Deny from 58.169. # Deny from 89.178. # Deny from 49.180. # Deny from 77.121. # Deny from 46.164. # Deny from 95.27. # Deny from 37.78. # Deny from 86.62. # Deny from 92.126. # Deny from 188.123. # Deny from 178.167. # Deny from 217.76. # Deny from 83.149. # Deny from 78.25. # Deny from 62.192. # Allow from all

# Deny from 92.242.

# https://github.com/h5bp/html5-boilerplate/wiki/htaccess

# Do not turn off your ServerSignature (i.e., the Server: HTTP header). Serious attackers ca fingerprinting methods to figure out the actual server and components running behind a port. should keep track of what's listening on ports on hosts that you control. Run a periodic sca suspicious is running on a host you control, and use the ServerSignature to determine if th $\mathbf i$ that you expect.

# ServerSignature Off